# **baixar caça níquel**

- 1. baixar caça níquel
- 2. baixar caça níquel :como jogar futebol virtual na bet365
- 3. baixar caça níquel :imperial bet

# **baixar caça níquel**

Resumo:

**baixar caça níquel : Descubra as vantagens de jogar em mka.arq.br! Registre-se e receba um bônus especial de entrada. O seu caminho para grandes prêmios começa aqui!**  contente:

# **baixar caça níquel**

As apostas desportivas podem ser emocionantes e gratificantes, especialmente quando se sabe o que se está a apostar. No Brasil, uma das opções de apostas mais populares é a Super Heinze, uma aposta que pode rende-lo mesmo com apenas duas vitórias dos seus sete jogos selecionados.

Uma Super Heinze é uma alternativa para uma aposta acumuladora de sete vezes que ainda lhe paga mesmo que apenas duas das suas sete seleções ganhem. No entanto, é provável que tenha de ter mais do que duas vitórias para lhe garantir um lucro. Ao ter sete seleções em baixar caça níquel baixar caça níquel aposta, geralmente está disponível como uma das opções de aposta múltipla.

Uma Super Heinze é uma aposta múltipla completa em baixar caça níquel sete seleções. Consiste em baixar caça níquel 120 apostas - 21 duplas, 35 terços, 35 quadruplas, 21 quíntuplas, 7 sextuplas e 1 sétupla.

A seguinte tabela explica o número total de seleções e o lucro potencial dependendo do número de vitórias:

#### **Número de Vitórias Total de Seleções Lucro Potencial (R\$1.00 unidade)**

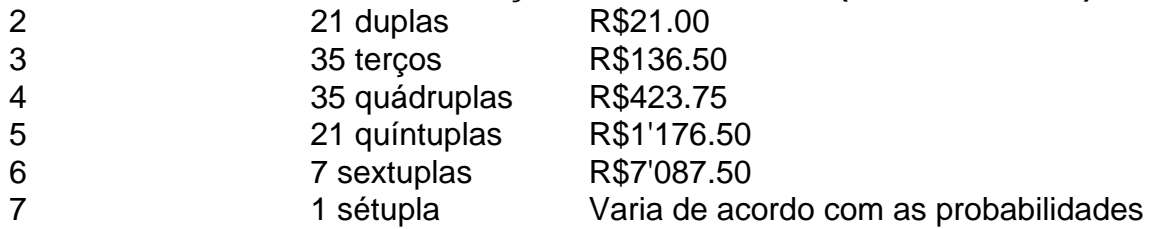

Este tipo de aposta pode ser ideal para aqueles que gostam de arriscar e sentir o batedor de coração enquanto assistem aos seus jogos favoritos. No entanto, também é uma aposta que requer cautela e uma boa compreensão das equipe e jogos selecionados.

Não se esqueça de seguir a nosso website para mais informações e aconselhamento especializado em baixar caça níquel apostas pela internet em baixar caça níquel sites confiáveis apostas online dentro e fora do Brasil!

Olá, me chamo Marcelo e sou um grande fã de futebol. Sempre estou procurando novas maneiras de aumentar a emoção dos jogos e, ao mesmo tempo, ter a oportunidade de ganhar algum dinheiro extra. Foi assim que descobri o aplicativo Blaze, um aplicativo de apostas esportivas que me permite realizar minhas apostas a qualquer momento e em baixar caça níquel qualquer lugar.

No início, estava um pouco hesitante em baixar caça níquel começar a fazer apostas online, mas

depois de fazer algumas pesquisas e ler algumas resenhas do Blaze, decidi dar uma chance. O processo de download e instalação do aplicativo é bastante simples e direto. Todo o que você precisa fazer é acessar o site da Blaze em baixar caça níquel seu smartphone Android, navegar até as configurações do navegador e habilitar a instalação de aplicativos de fontes desconhecidas. Em seguida, você será redirecionado para a página de download do Blaze apk, onde poderá iniciar o processo de download do aplicativo.

Após o download, é hora de se registrar e criar baixar caça níquel própria conta no aplicativo Blaze. O processo de registro é fácil e rápido, basta preencher algumas informações básicas, como seu endereço de e-mail, nome e sobrenome, e escolher um nome de usuário e senha para a baixar caça níquel conta. Depois de concluir o registro, você já pode fazer suas primeiras apostas em baixar caça níquel eventos esportivos, como jogos de futebol.

Uma das coisas que mais me impressionou no aplicativo Blaze é a variedade de opções de apostas disponíveis. Além das apostas tradicionais, como vitória da equipe da casa, empate ou vitória da equipe visitante, você também pode apostar em baixar caça níquel outros aspectos dos jogos, como o número de gols que serão marcados, o jogador que marcará o primeiro gol, e muito mais. Isso significa que há sempre uma forma de se envolver no jogo, independentemente do resultado final.

Além disso, o aplicativo Blaze oferece atualizações de preços em baixar caça níquel tempo real, o que significa que você sempre terá acesso às informações mais atualizadas sobre as quote e as probabilidades de vitória das equipes. Isso é especialmente útil se você estiver procurando por apostas de valor, pois você será capaz de identificar as melhores quotas disponíveis no momento.

Por fim, o aplicativo Blaze é muito fácil de usar e navegar. A interface do usuário é intuitiva e bem organizada, o que significa que você não terá problemas para encontrar as apostas que deseja realizar ou acessar suas informações de conta. Além disso, o aplicativo oferece atenção ao cliente 24 horas por dia, 7 dias por semana, o que significa que você sempre terá alguém em baixar caça níquel quem confiar se surgir algum problema ou dúvida.

Em resumo, o aplicativo Blaze é uma ótima opção para quem quer aumentar a emoção dos jogos de futebol e, ao mesmo tempo, ter a oportunidade de ganhar algum dinheiro extra. Com baixar caça níquel variedade de opções de apostas, atualizações de preços em baixar caça níquel tempo real e interface de usuário fácil de usar, o aplicativo Blaze é uma escolha ideal para qualquer pessoa que queira se envolver no mundo das apostas esportivas. Então, se você está procurando por um aplicativo de apostas confiável e fácil de usar, não hesite em baixar caça níquel dar uma chance no Blaze!

# **baixar caça níquel :como jogar futebol virtual na bet365**

opção de baixar como você baixar qualquer arquivo.... 2 Aceite quaisquer avisos que ê possa ver sobre o arquivo ser potencialmente prejudicial.... 3 Uma vez que o APK é xado para o seu dispositivo, é hora de instalar o aplicativo... 4 Toque no nome do iro seguido de Instalar. Como instalar APK em baixar caça níquel Android - Lifewire n lifewired : a

Sou uma grande entusiasta de jogos de casino e jogos de azar online, e recentemente eu descobri o aplicativo 7 9 Games Bet. Com esse aplicativo, é possível jogar seus jogos de casino favoritos, como roleta, pôquer e slots, em baixar caça níquel 9 qualquer lugar e em baixar caça níquel qualquer momento. Nesse artigo, eu vou compartilhar com vocês a minha experiência de fazer o 9 download e instalar o aplicativo 7 Games Bet em baixar caça níquel meu dispositivo móvel.

Passo a passo para fazer o download e 9 instalar o aplicativo 7 Games Bet Passo 1:

Baixe o aplicativo

Abra o aplicativo de baixar caça níquel loja online de aplicativos, seja ela o 9 Google Play Store

ou a Apple App Store, e procura o aplicativo 7 Games Bet. Clique no botão "instalar" para 9 começar a transferência do aplicativo em baixar caça níquel seu dispositivo.

### **baixar caça níquel :imperial bet**

# **Resumo: podcast esportivo sobre futebol da Inglaterra**

O pódcast de hoje discute a vitória do Everton sobre o Liverpool baixar caça níquel um derby de Merseyside que pode marcar o fim das esperanças do título dos Reds e assegurar a permanência do Toffees na Premier League. Além disso, analisamos as brilhantes vitórias do Manchester United, a revolução de Oliver Glasner baixar caça níquel Crystal Palace e a árdua tarefa de Stuart Attwell baixar caça níquel Wolves.

Também abordamos as partidas Manchester City x Brighton e os jogos da Premier League do fim de semana, incluindo o derby do norte de Londres. O podcast também traz mais reuniões da família e responde às perguntas dos telespectadores.

Author: mka.arq.br Subject: baixar caça níquel Keywords: baixar caça níquel Update: 2024/6/29 9:15:44